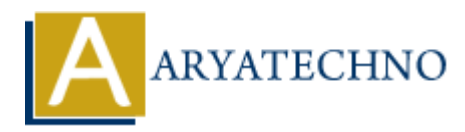

# **What is the purpose of the Node.js 'fs' module?**

**Topics :** Node js **Written on** November 30, 2023

The fs (file system) module in Node.js provides an interface for interacting with the file system. It allows you to perform various file-related operations, such as reading from or writing to files, creating directories, and manipulating file metadata.

Here are some commonly used methods in the fs module:

# **Reading a File:**

fs.readFile(path[, options], callback): Reads the entire contents of a file asynchronously.

```
const fs = require('fs');
```

```
fs.readFile('example.txt', 'utf8', (err, data) => {
    if (err) \{ console.error(err);
          return;
 }
     console.log(data);
});
     Node is<br>
on November 30, 2023<br>
file system) module in Node, is provides an interface for interacting with the file system) uto perform various file-related operations, such as reading from or writing to file<br>
directories,
```
# **Writing to a File:**

fs.writeFile(file, data[, options], callback): Writes data to a file asynchronously, replacing the file if it already exists.

```
const fs = require('fs');fs.writeFile('example.txt', 'Hello, Node.js!', 'utf8', (err) \Rightarrow {
  if (err) \{ console.error(err);
      return;
    }
   console.log('File written successfully');
});
```
#### **Reading a Directory:**

fs.readdir(path[, options], callback): Reads the contents of a directory asynchronously.

```
const fs = require('fs');fs.readdir('.', (err, files) \Rightarrow {
    if (err) {
       console.error(err);
       return;
    }
    console.log('Files in the current directory:', files);
});
```
# **Creating a Directory:**

fs.mkdir(path[, options], callback): Creates a new directory asynchronously.

```
const fs = require('fs');
fs.mkdir('newDirectory', (err) => {
    if (err) \{ console.error(err);
         return;
 }
     console.log('Directory created successfully');
});
    Furn;<br>
Peturn;<br>
ARYATE:<br>
ARYATE:<br>
ARYATE:<br>
ARYATE:<br>
ARYATE:<br>
ARYATE:<br>
ARYATE:<br>
ARYATE:<br>
ARYATE:<br>
ARYATE:<br>
ARYATE:<br>
ARYATE:<br>
ARYATE:<br>
ARYATE:<br>
ARYATE:<br>
ARYATE:<br>
ARYATE:<br>
ARYATE:<br>
ARYATE:
```
# **Checking if a File or Directory Exists:**

fs.exists(path, callback): Checks if a file or directory exists.

```
const fs = require('fs');
```

```
fs.exists('example.txt', (exists) \Rightarrow {
    console.log(`File exists: ${exists}`);
});
```
# **File Stats:**

fs.stat(path, callback): Gets the file status asynchronously, providing information like size, modification time, and more.

const  $fs = require('fs');$ 

fs.stat('example.txt', (err, stats)  $\Rightarrow$  {

```
if (err) \{ console.error(err);
      return;
   }
   console.log('File size:', stats.size);
   console.log('Last modified:', stats.mtime);
});
```
# **Deleting a File:**

fs.unlink(path, callback): Deletes a file asynchronously.

```
const fs = require('fs');fs.unlink('example.txt', (err) => {
             if (err) \{ console.error(err);
                   return;
               }
              console.log('File deleted successfully');
         });
• fs. unlink(path, callback): Deletes a file asynchronously.<br>
const fs = require(fs');<br>
fs.unlink(example.txt', (err) => {<br>
if (err) {<br>
console.error(err);<br>
absole.log('File deleted successfully');<br>
());<br>
());<br>
());<br>
());
```